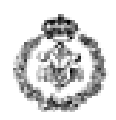

ids

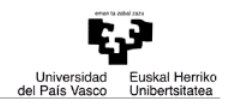

## **INFORMATIKAREN OINARRIAK - AZTERKETA 2012-ko uztailak 5**

*Oharra: ariketa bakoitzean eskatzen diren funtzioez aparte, behar diren beste funtzioak ere erabili daitezke.* 

## *1. ARIKETA: HEGALDIEN PLANIFIKAZIOA (3.5 puntu)*

BilbaoAir hegazkin-konpainiak bere hegaldien planifikaziorako programa eraikitzea eskatzen digu. Enpresa honek mota ezberdinetako hegazkinak ditu, letra maiuskula baten bitartez identifikatzen direnak eta ezaugarri nagusia bidaiarientzat duten eserleku kopurua delarik. Planifikazioa egiteko helgaldi bakoitzari erreserbatutako plaza kopuruaren arabera hobeen moldatzen den hegazkina esleitzen zaio. Erabiltzaileak hegaldi baterako erreserbatuta dauden plazak sartzea da helburua, gero programak bidiari guztiak sartu eta eserleku gutxien libre uzten dituen hegazkina itzultzeko. Horretarako, eskatzen diguten programak hegazkinen identifikadoreak dituen karaktere kate bat eta

hegazkin bakoitzeko eserleku kopuruak dituen array numerikoa erabiliko ditu.

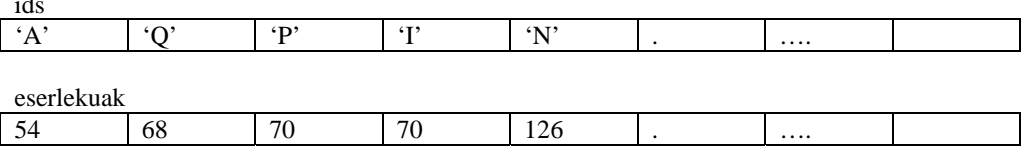

Exekuzioaren hasieran, programak hegazkin bakoitzeko identifikadorea eta eserleku kopurua eskatuko ditu hurrenez hurren, lehenago aipatutako egituretan gordetzen doalarik. Ondoren, katea eta array-a hegazkinen eserleku kopuruaren arabera ordenatuko dira. Azkenez, programak erabiltzaileari planifikatu behar den hegaldiaren erreserva kopurua eskatuko dio eta hagaldien beharretara hobeen moldatzen den hegazkina bilatuko du, hegazkin horren identifikadorea pantailan bistaratuz.

Horretarako, ondoren deskribatzen diren funtzioak programatu eta erabili behar dira:

- **a) hasierako\_datuak\_kargatu:** *ids* karaktere katea eta *eserlekuak* array numerikoa emanda, erabiltzaileari (hegazkinaren id – eserleku kopurua) datu bikoteak bata bestearen segidan eskatzen joango da, dagozkien egituretan gordetzen direlarik. Programak letra maiuskula bat sartzen dela eta zenbakia positiboa dela egiaztatu behar izango du, kontrako kasuan datuak berriro eskatuz. Prozesuak erabiltzaileak puntu bat hagazkinaren identifikadore bezala sartzen duen arte edo arrayen amaierara heltzen den arte jarraituko du (gehienez 40 posizio). *(0.5 puntu)*
- **b) arrayak\_ordenatu:** *ids* karaktere katea eta *eserlekuak* array numerikoa emanda, egitura biak era sinkronizatuan ordenatzen ditu goranzko eserleku kopurua kontutan hartuta. (id – eserleku kopurua) bikoteak posizio berdinetan mantendu behar izango dira. *(puntu 1)*
- **c) plaza\_kop\_eskatu:** erabiltzaileari zenbaki oso eta positibo bat eskatzen dio eta programa nagusira itzultzen du. Zenbakia positiboa ez izanez gero, errorea erakutsiko du eta datua egokia izan arte behar den beste bider eskatuko du berriro. *(0.25 puntu)*
- **d) hegazkina\_ezabatu:** *identifikadorea* karakterea, *ids* karaktere katea eta *eserlekuak* array numerikoa emanda, bi egituretatik *identifikadorea*-z identifikatzen den hegazkinaren informazioa ezabatuko du, ezabatu behar den elementuaren posiziotik aurrera posizio guztiak ezkerretara mugituz. *(0.5 puntu)*

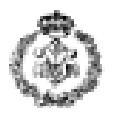

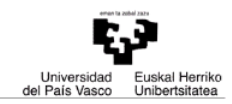

- **e) hegazkina\_bilatu:** hegaldi baterako erreserba kopurua, *ids* karaktere katea eta *eserlekuak* array numeriko emanda, bidaiari guztientzak lekua duen eta eserleku libre gutxien uzten duen hegazkina bilatzen du. Azkenez, bere identifikadorea itzultzen du eta hegazkin libreen arrayetatik ezabatzen ditu aurreko funtzioa erabiliz. Eskatzen den hegaldirako hegazkinik aurkitzen ez bada, '\*' karakterea itzuliko du. *(0.5 puntu)*
- **f) main:** programa nagusiak aurretik agertzen diren funtzioak zuzenean edo zeharka erabiltzen ditu erabiltzaileari erabilgarri dauden hegazkinen hasierako datuak eskatzeko, gero eserleku kopuruaren arabera ordenatzeko. Ondoren, erabiltzaileari planifikatu nahi den hegaldiaren erreserba kopurua eskatzen dio eta esleitutako hegazkinaren identifikadorea antailaratzen du. Ez bada hegazkinik aurkitu, mezu bat pantailaratuko du. Azkenez, erabiltzaileari beste hegaldi bat planifikatu nahi duen galdetuko dio, azkenengo pausua errepikatuz erantzuna baiezkoa den bitartean. *(0.75 puntu)*

## **Exekuzio-adibidea** (erabiltzaileak sartutako datuak letra etzanez eta azpimarratuta daude):

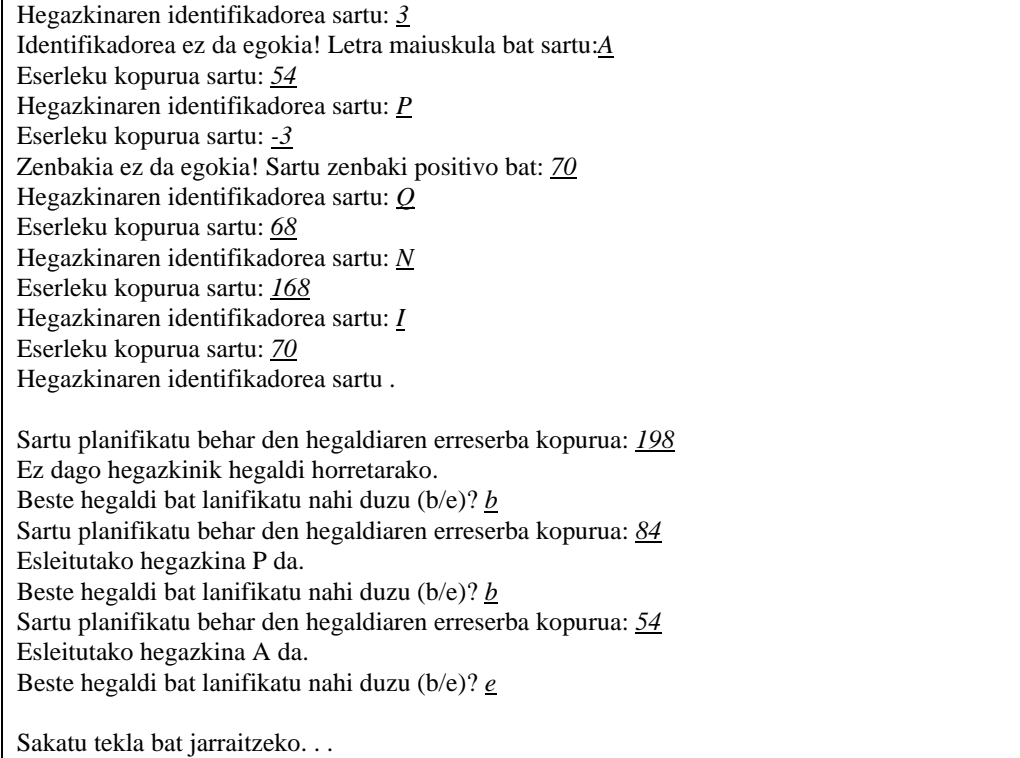

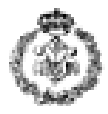

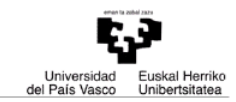

## *2. ARIKETA. ALDIRIKO TRENA (2.5 puntu)*

Aldiriko tren baten txartelaren prezioa kalkulatzeko balio duen programa bat eskatzen da. Horretarako, hasierako momentuan linea jakin baten geltoki guztiak adierazten dituen karaktere katea eskatuko da. Geltoki izen bakoitza hitz bakarra izango da, hau da, ezin izango ditu barnean zuriuneak izan. Hitz hauek karaktere kate baten gordeko dira zuriunez bananduta.

Ondoren, jatorrizko eta helmugako geltokien izenak eskatuko dira eta txartelaren prezioa kalkulatuko da 0.50-ko oinarrizko prezio finkoari jatorritik helmugara dauden geltoki kopurua bider 0.10 euro gehituz. Kontutan hartu behar da lineak bi zentzutan funtzionatzen duela, beraz, helmugako geltokia jatorriarenaren atzetik agertu daitekela linearen geltoki guztiak gordetzen dituen katean.

Arketa hau ebazteko, ondoren deskribatzen diren funtzioak programatu eta erabili behar dira:

- **a) hasierako\_datuak kargatu**: *linea* karaktere katea emanda, erabiltzaileari geltokiak zuriunez bananduta sartzea eskatzen dio eta katean gordetzen ditu.*(0.25 puntu)*
- **b) jatorria\_eskatu**: *jatorria* karaktere katea emanda, erabiltzaileari kalkulatu nahi den bidaiaren jatorrizko geltokia eskatzen dio eta *jatorria-*n gordetzen du. *(0.25 puntu)*
- **c) helmuga\_eskatu**: *helmuga* karaktere katea emanda, erabiltzaileari kalkulatu nahi den bidaiaren helmugako geltokia eskatzen dio eta *helmuga-*n gordetzen du. *(0.25 puntu))*
- **d) hitz\_posizioa\_bilatu:** *geltokia* eta *linea* karaktere kateak emanda, *linea* katearen barruan *geltokia*  hitzaren lehenengo letraren posizioa programa nagusira itzultzen du. Geltokia ez bada aurkitzen linean, -1 itzultzen du eta exekuzioa amaitzen du. *(0.5 puntu)*
- **e) geltokiak\_zenbatu**: *jatorria, helmuga* eta *linea* karaktere kateak emanda, eta aurreko funtzioa erabiliz, linea barruan jatorria eta helmugaren artean dagoen geltoki kopurua itzultzen du (jatorrizko geltokia ez da zenbatzen kalkulua egiterakoan). Kontutan hartu behar da bi zentzutan funtzionatzen duen linea denez, jatorrizko geltokia helmugaren atzetik aurkitu daitekela linearen geltoki guztiak gordetzen dituen karaktere katean. *(0.75 puntu)*
- **f) main**: programa nagusiak, aurreko funtzioak erabiliz, erabiltzaileari aldiriko linearen geltokien segida eskatuko dio. Ondoren, jatorrizko eta helmugako geltokiak eskatuko ditu, beraien arteko geltoki kopurua kontatzeko. Linea zentzu bietan funtzionatzen du. Azkenez, txartelaren prezioa bistaratuko du. Prezioa kalkulatzeko 0.50 euroko oinarrizko prezio finkoari 0.10 bider geltoki kopurua gehituko dio. *(0.5 puntu)*

**Exekuzio-adibidea** (erabiltzaileak sartutako datuak letra etzanez eta azpimarratuta daude):

Linearen geltoki segida sar ezazu (gehienez 1000 karaktere): *Abando Moyua Indautxu SanMames Deusto Sarriko SanIgnacio Lutxana*  Jatorrizko geltokia sartu: *Sarriko* Helmugako geltokia sartu: *Moyua* 4 geltokiko bidai baten prezioa 0,90 eurokoa da.

Sakatu tekla bat jarraitzeko . . .